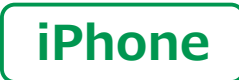

**スマートフォン初心者編**

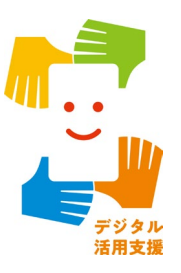

# **電話のかけ方・ カメラの使い方**

**1**

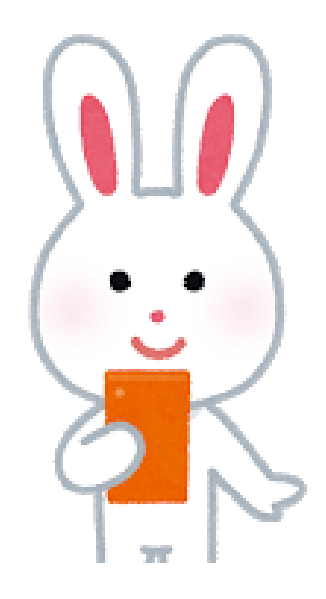

**令和5年5月**

### **目 次 1.電話のかけ方**

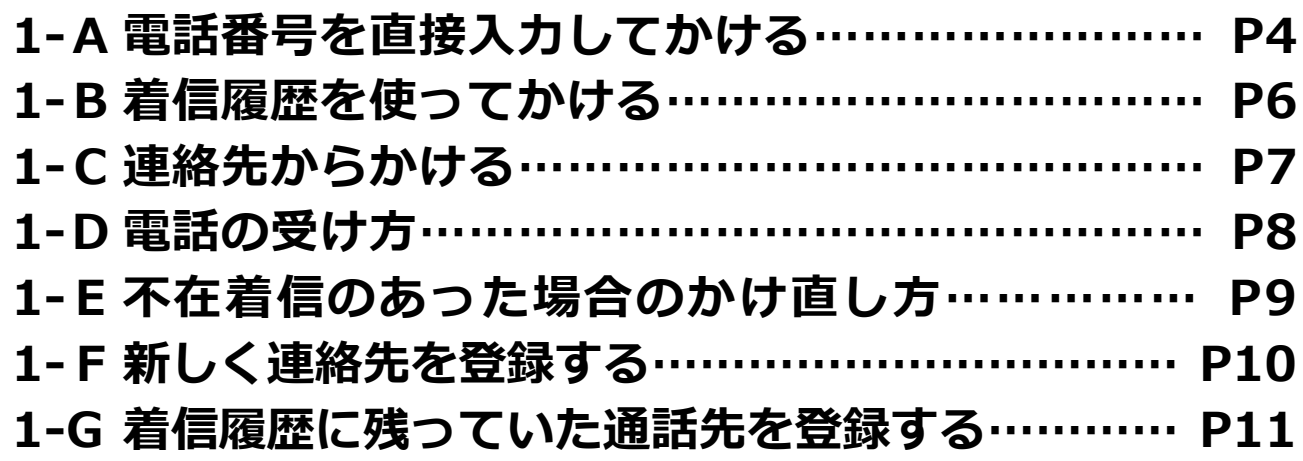

### **2.カメラの使い方**

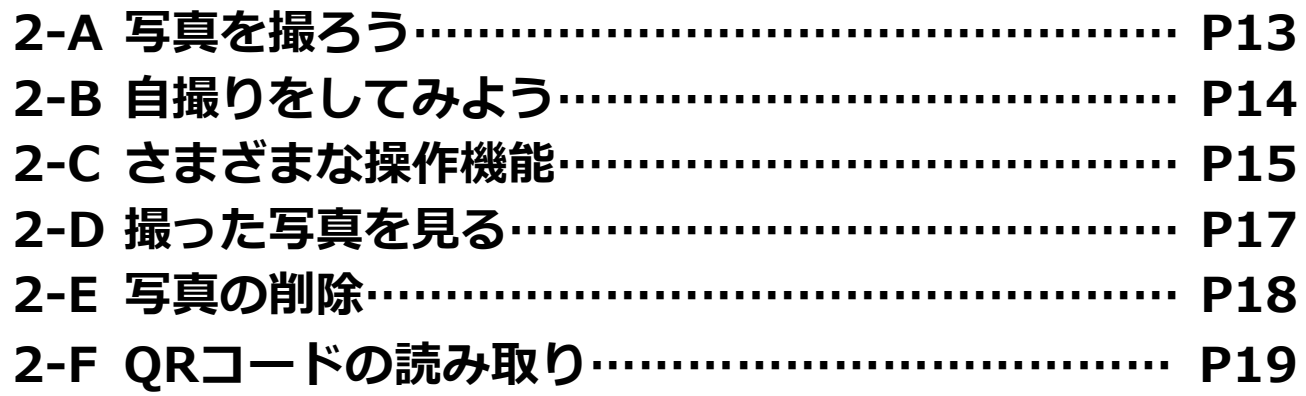

**2**

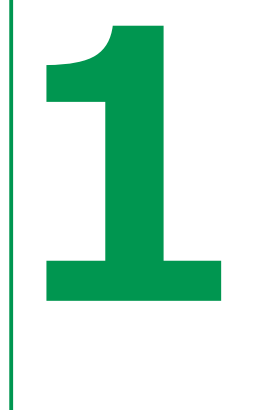

## **電話のかけ方**

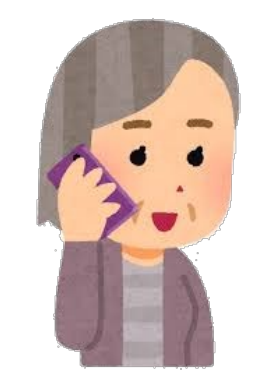

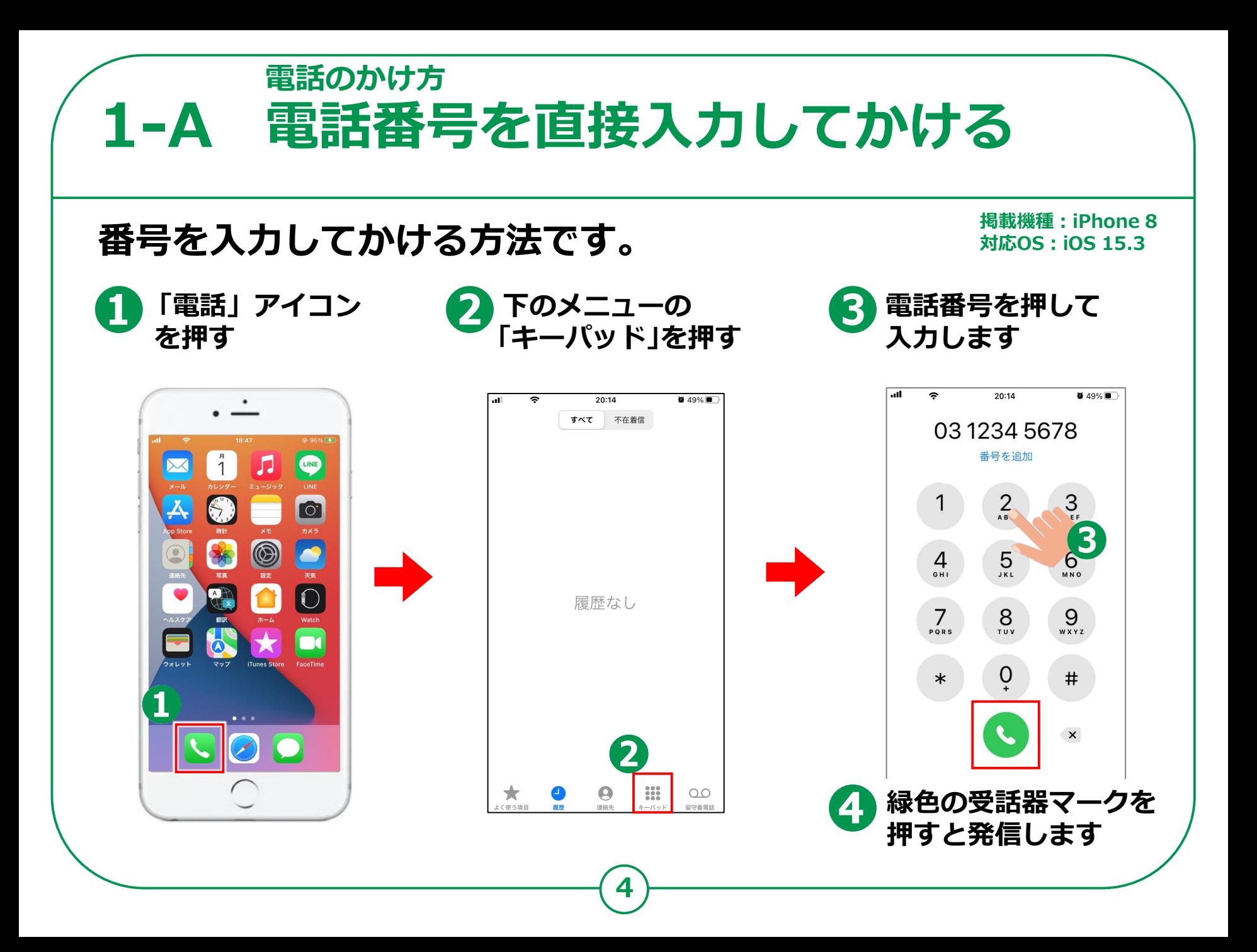

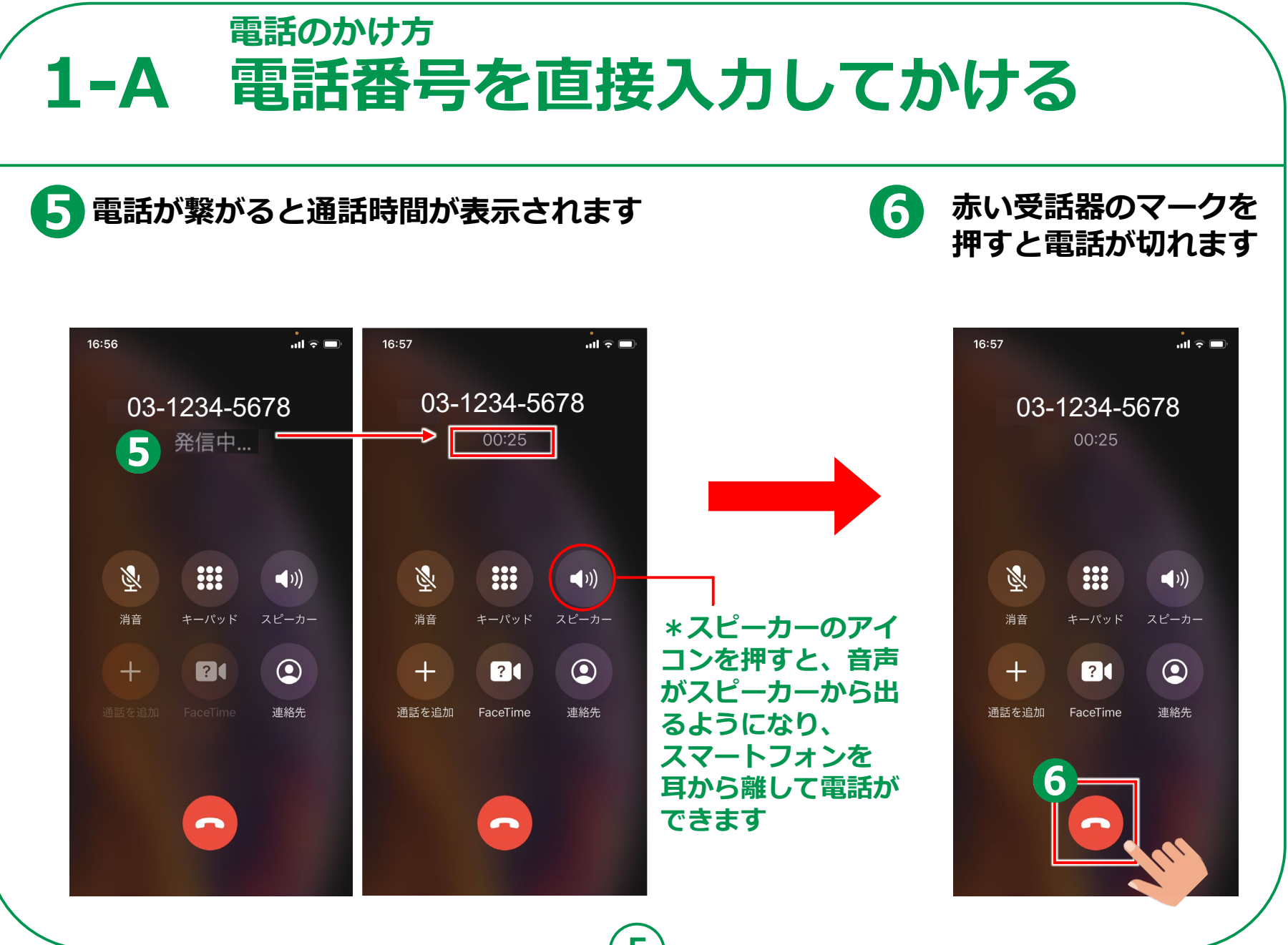

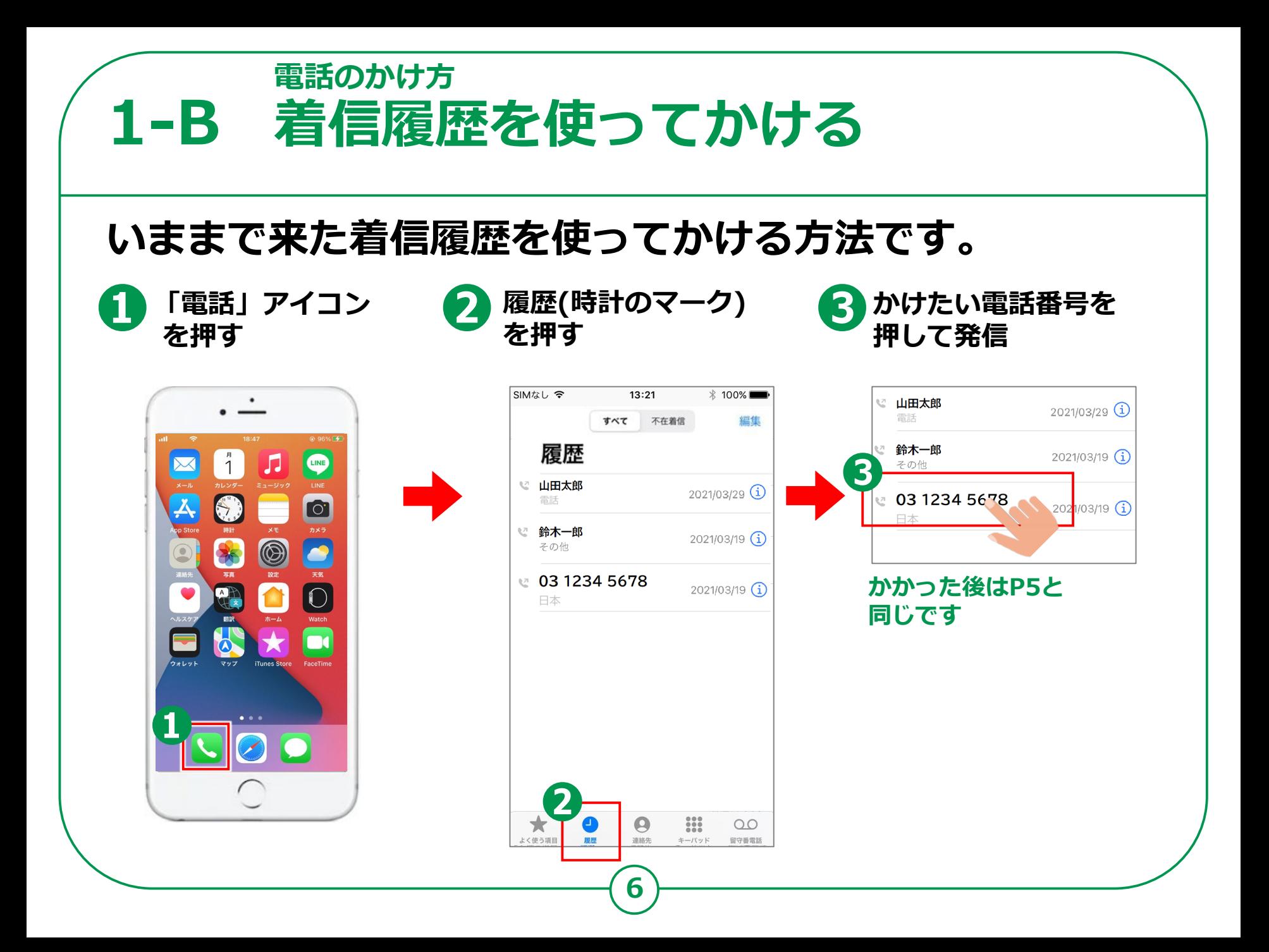

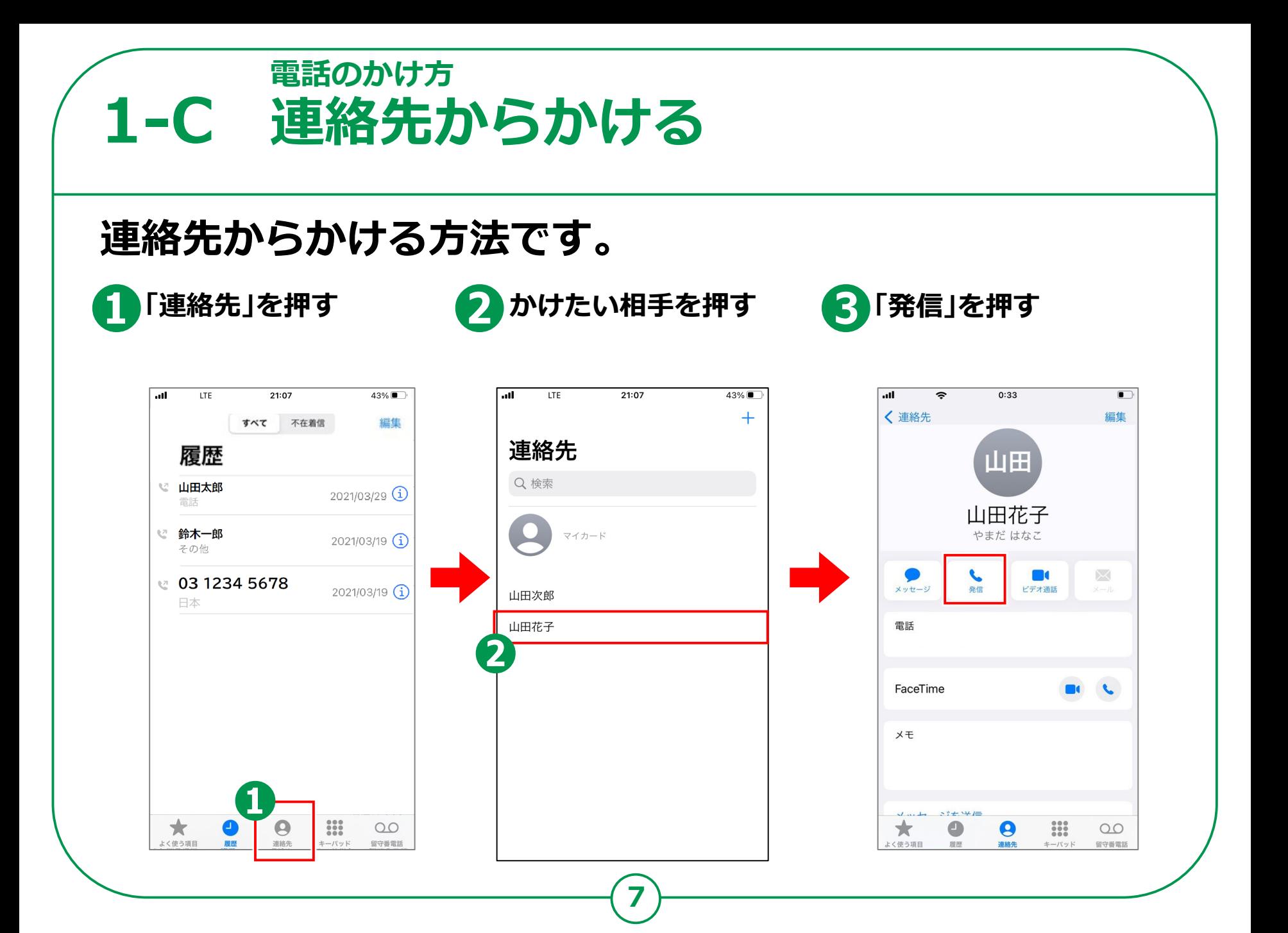

**電話のかけ方 1-D 電話の受け方**

**2 スリープ中にかかって ❶スマホを操作中に ❸電話に出られない時は 「メッセージを送信」を 電話がかかってきたら ❷ きたら画面下部の 押しショートメール送付 緑色の受話器マークを 受話器マークを右に 4 電話に出たくない時は**<br>電源ボタンを2回押す **押すと受電できます スライドして受電**  $17:51$  $\bullet$  73%  $17:51$  $073%$ 山田太郎 山田太郎 山田太郎 携帯電話 携帯電話 携帯電話 18° 4 最高:20° 最低:16° 電源ボタン(2回押す **マンチェックス** 現在 18時 18:35 19時 20時  $\bullet$  $18°$ 日の入  $18°$  $17°$  $17°$ **ノイランス**<br>イー・スプランス<br>イー・スプランス ۵ ۵ 水曜日  $\bullet$ 21 あとで通知 メッセージを あとで通知 メッセージを 送信 送信 20 木曜日  $60%$ 金曜日 26 **❷**スライドで応答 十曜日 26 日曜日  $-50%$ 24  $0.0.0.0.0.0.$ 

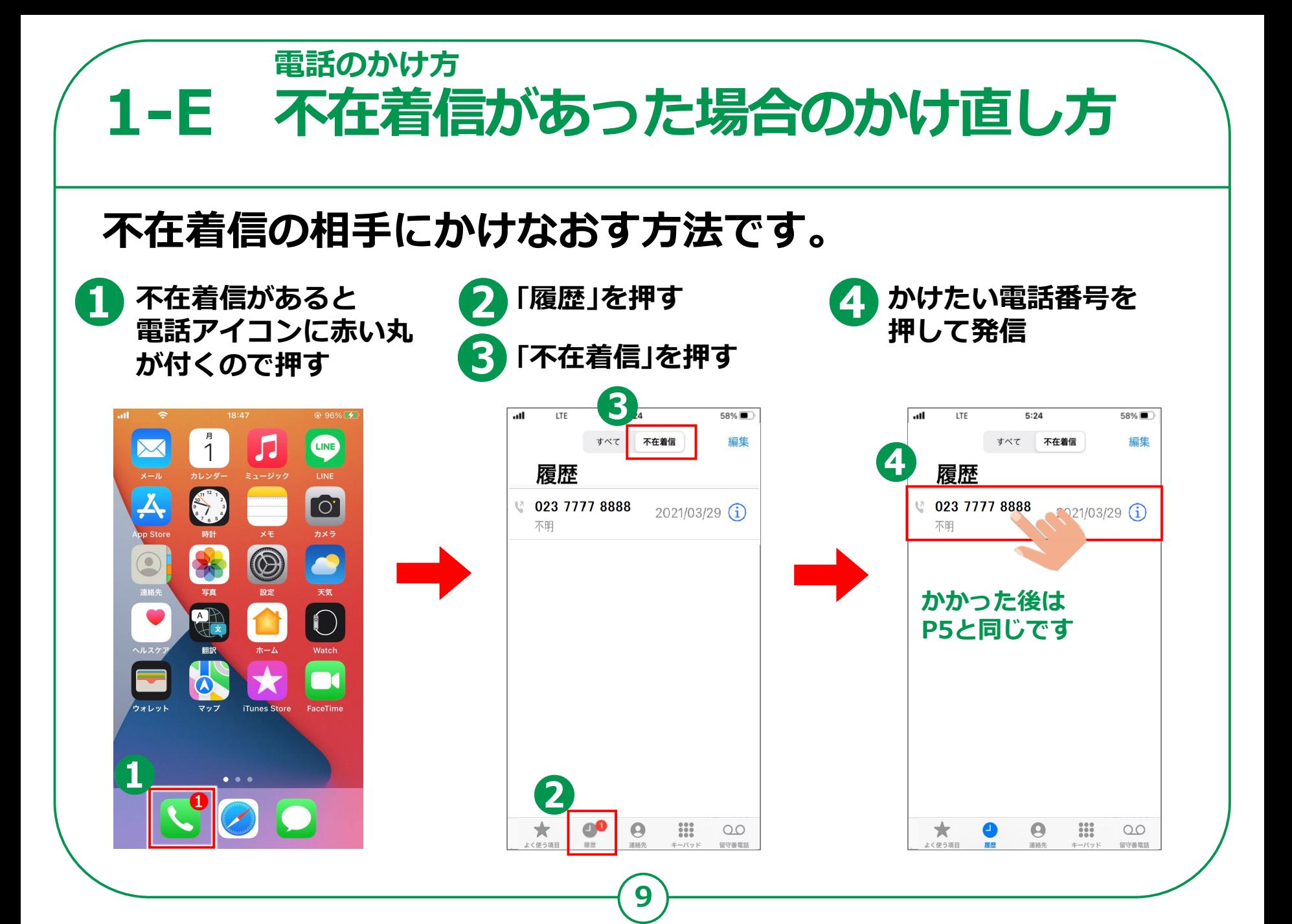

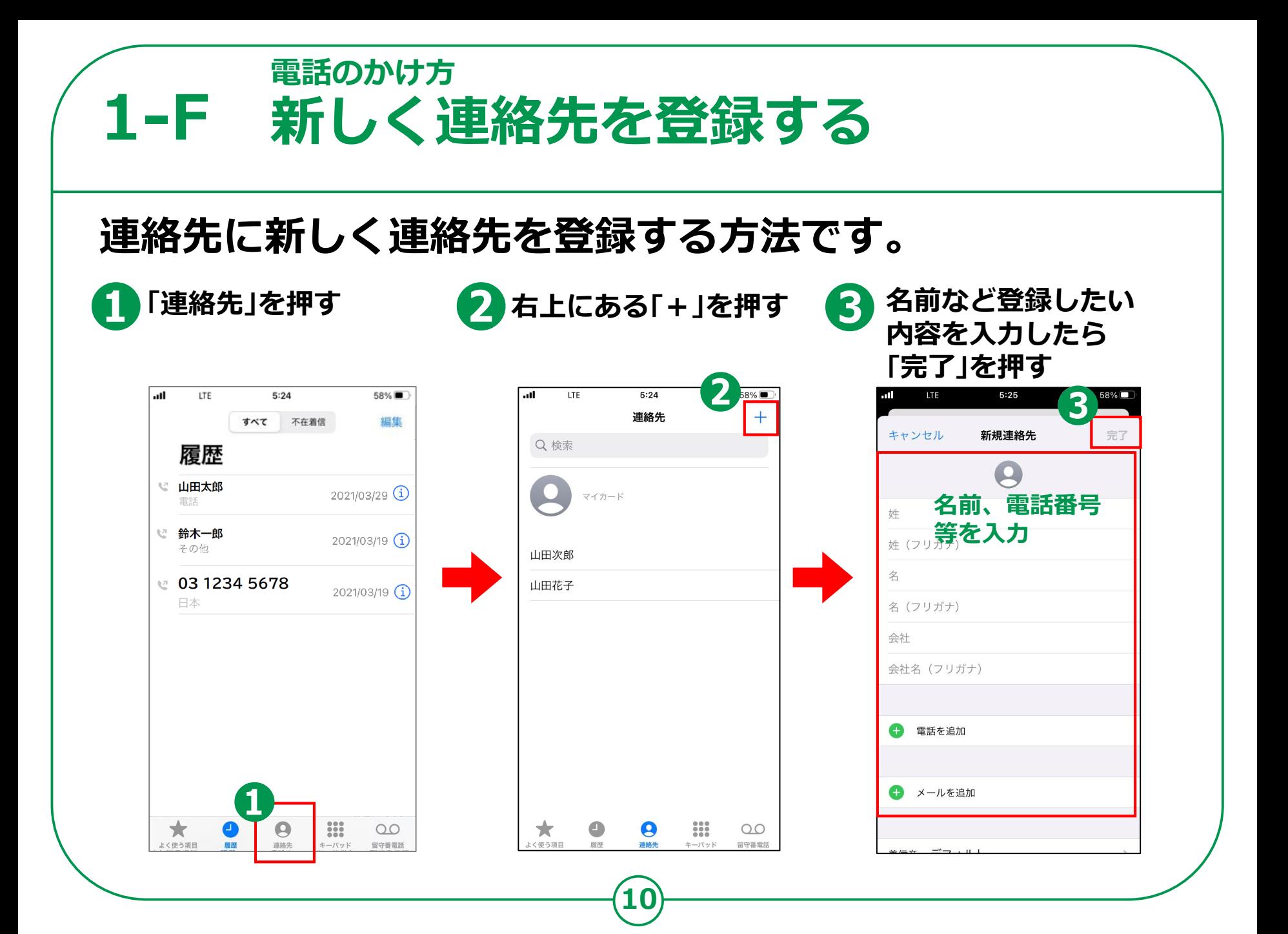

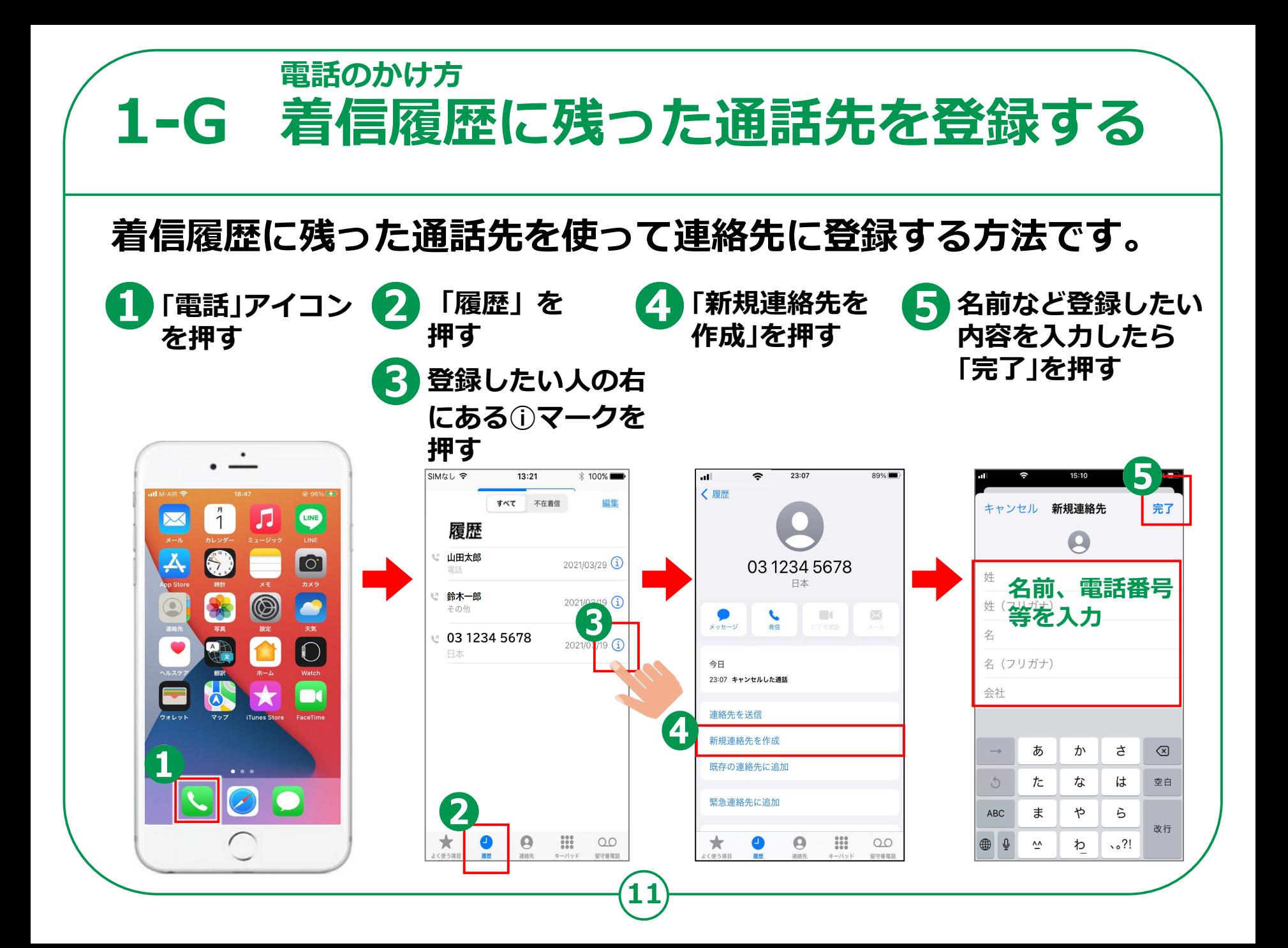

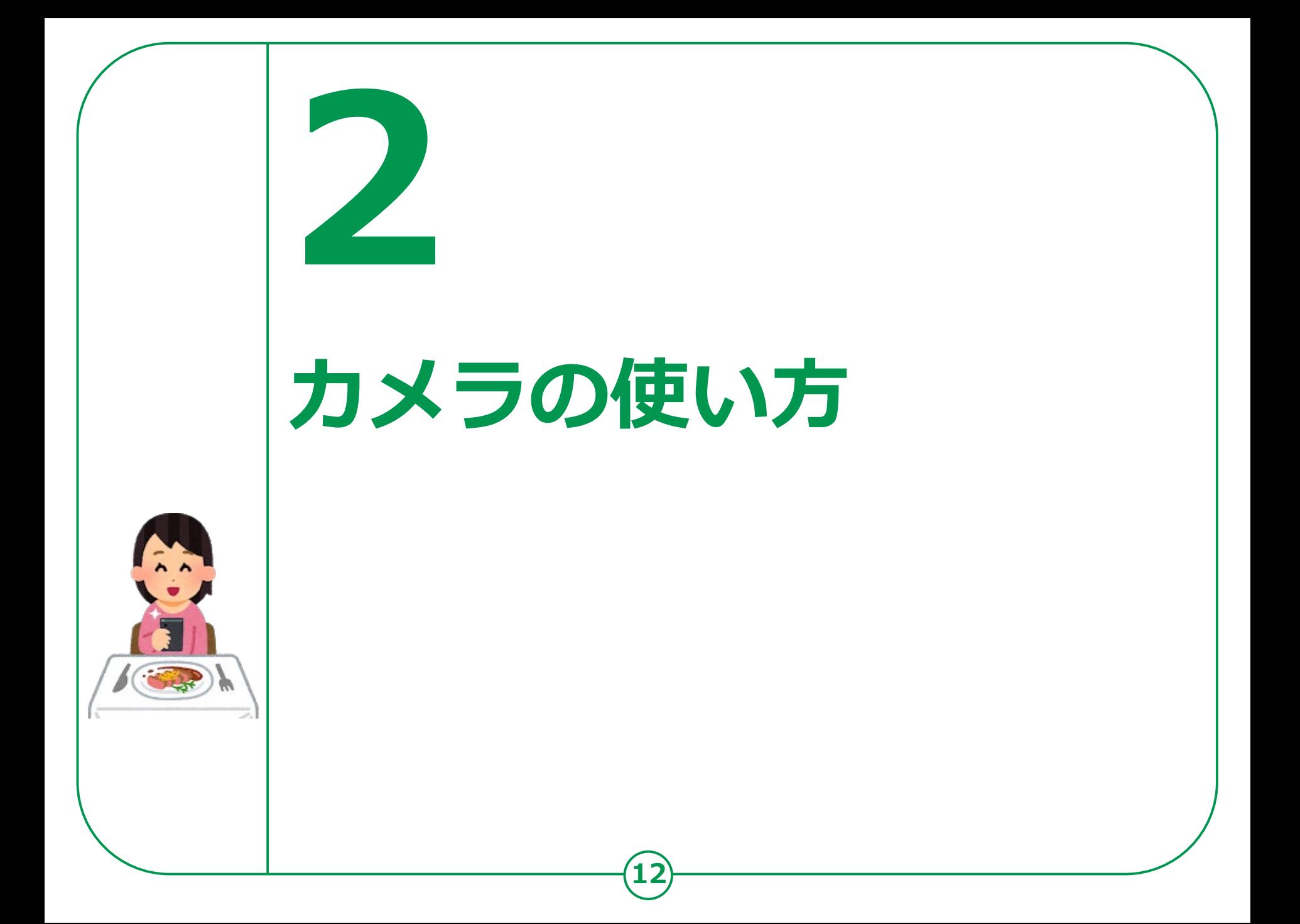

**カメラの使い方 2-A 写真を撮ろう**

**掲載機種:iPhone 8 対応OS:iOS 15.3**

**「カメラ」機能では、自分を撮影できる前面カメラと背面カメラで 写真の撮影ができます。 撮影した写真・動画などは、「写真」の中に保存されます。**

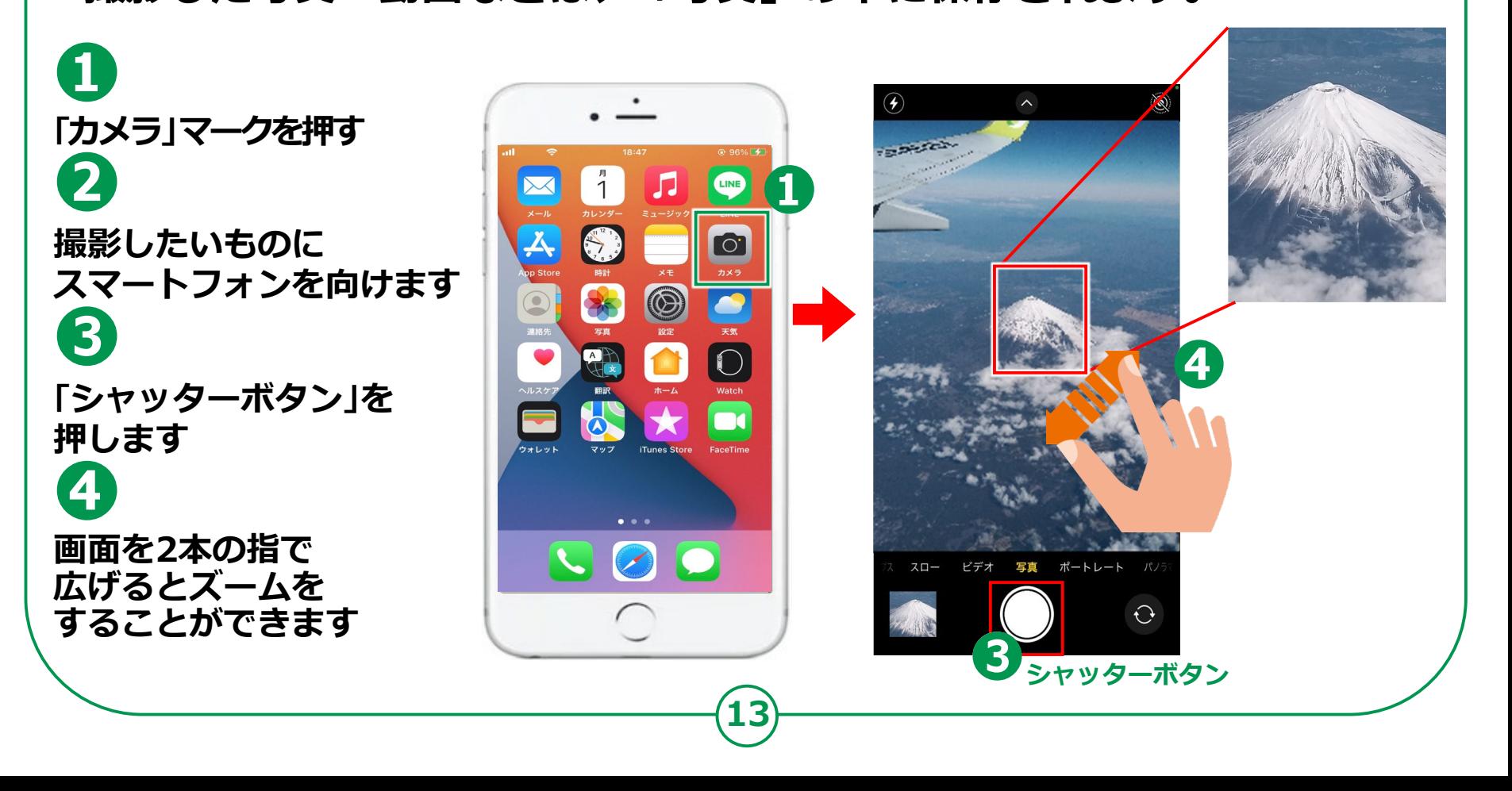

### **カメラの使い方 2-B 自撮りをしてみよう**

#### **前面カメラを使って自撮りをしてみましょう。**

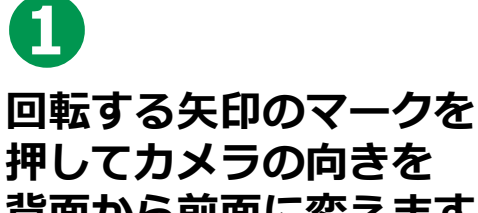

**背面から前面に変えます**

**❷**

**スマートフォンを やや斜め上にあげると 上手く撮れます**

**❸ 「シャッターボタン」を 押します**

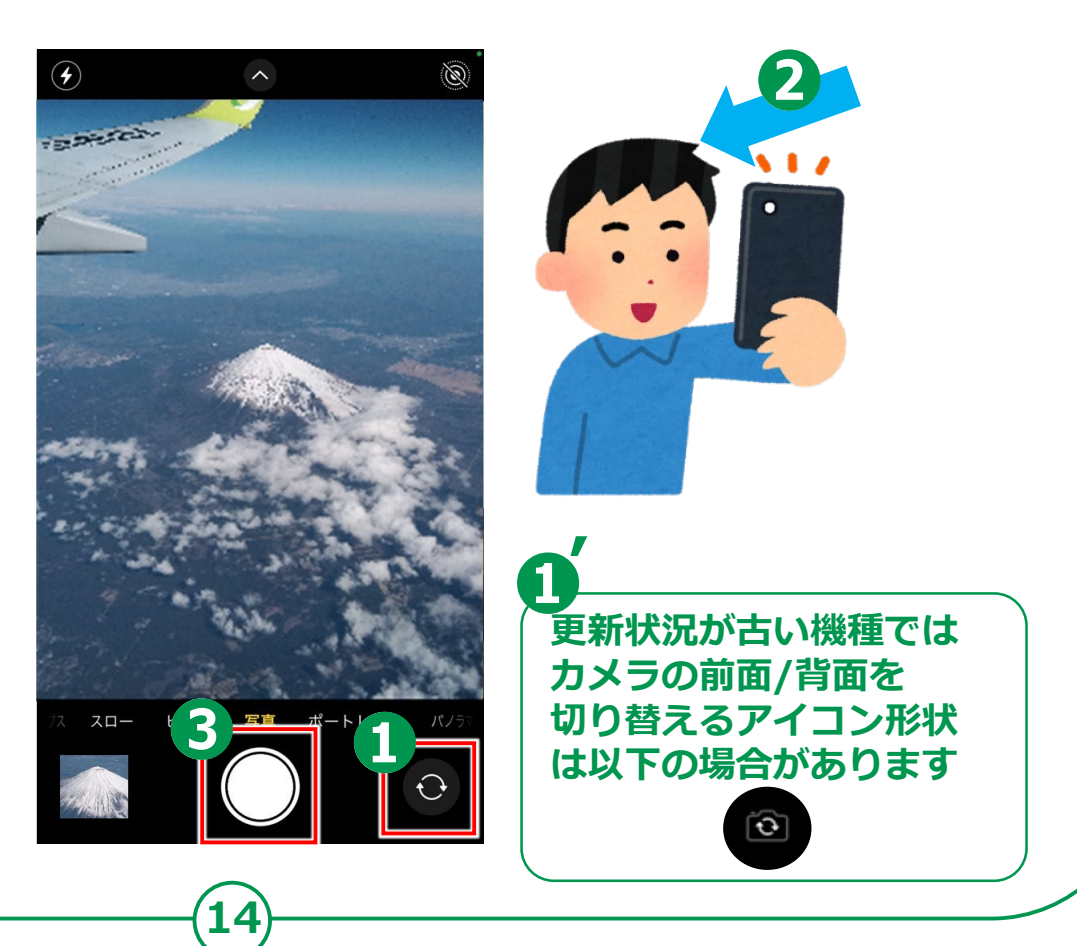

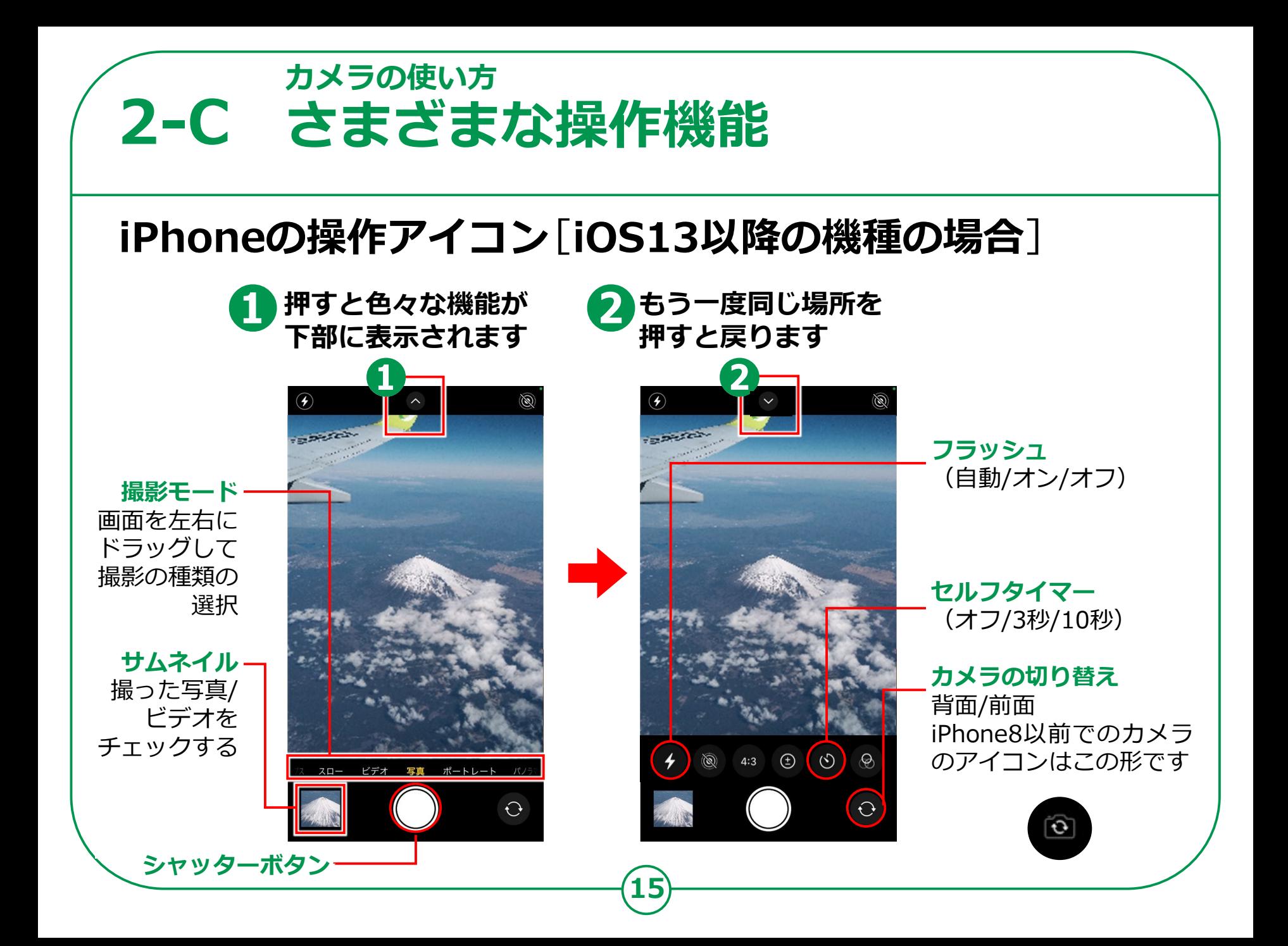

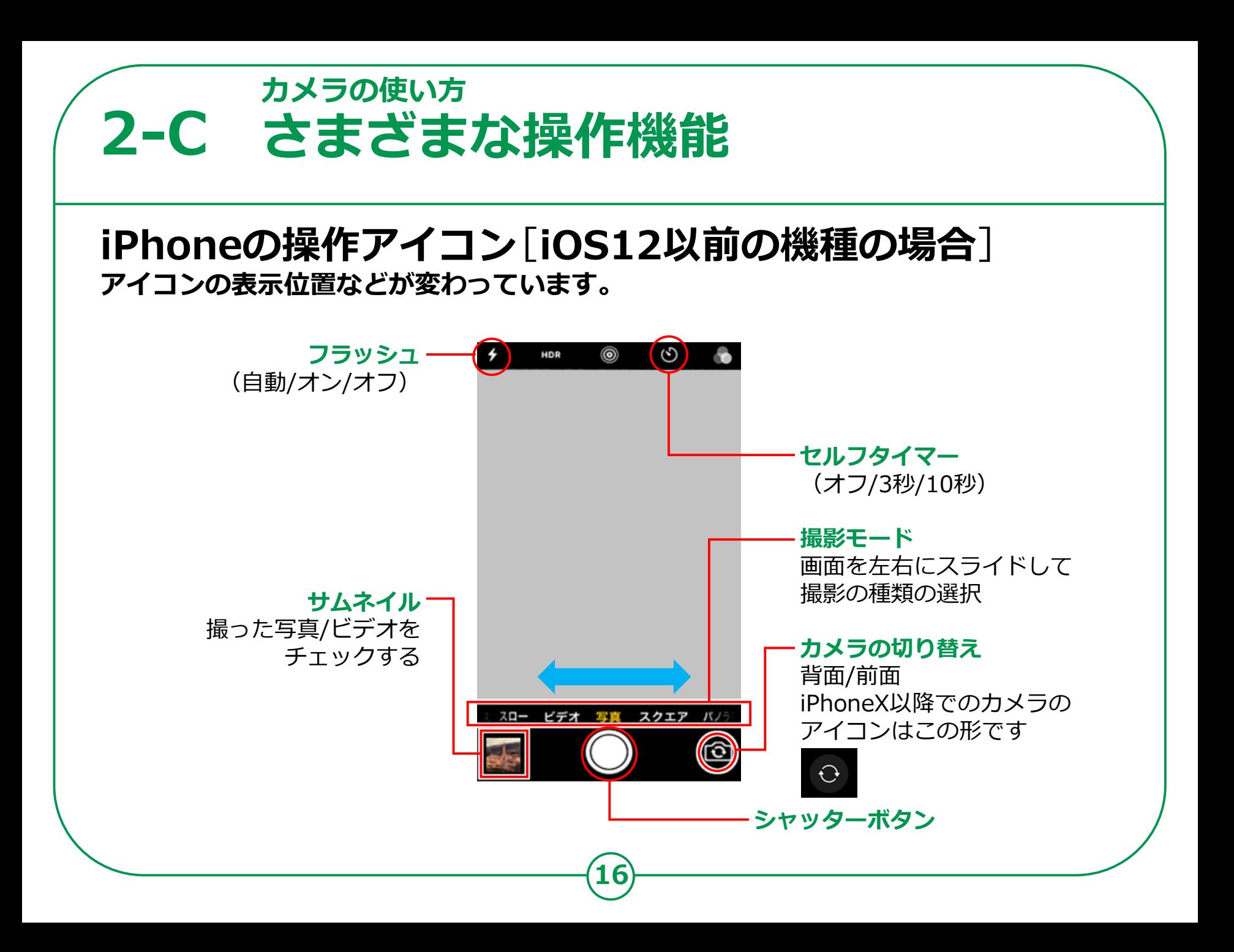

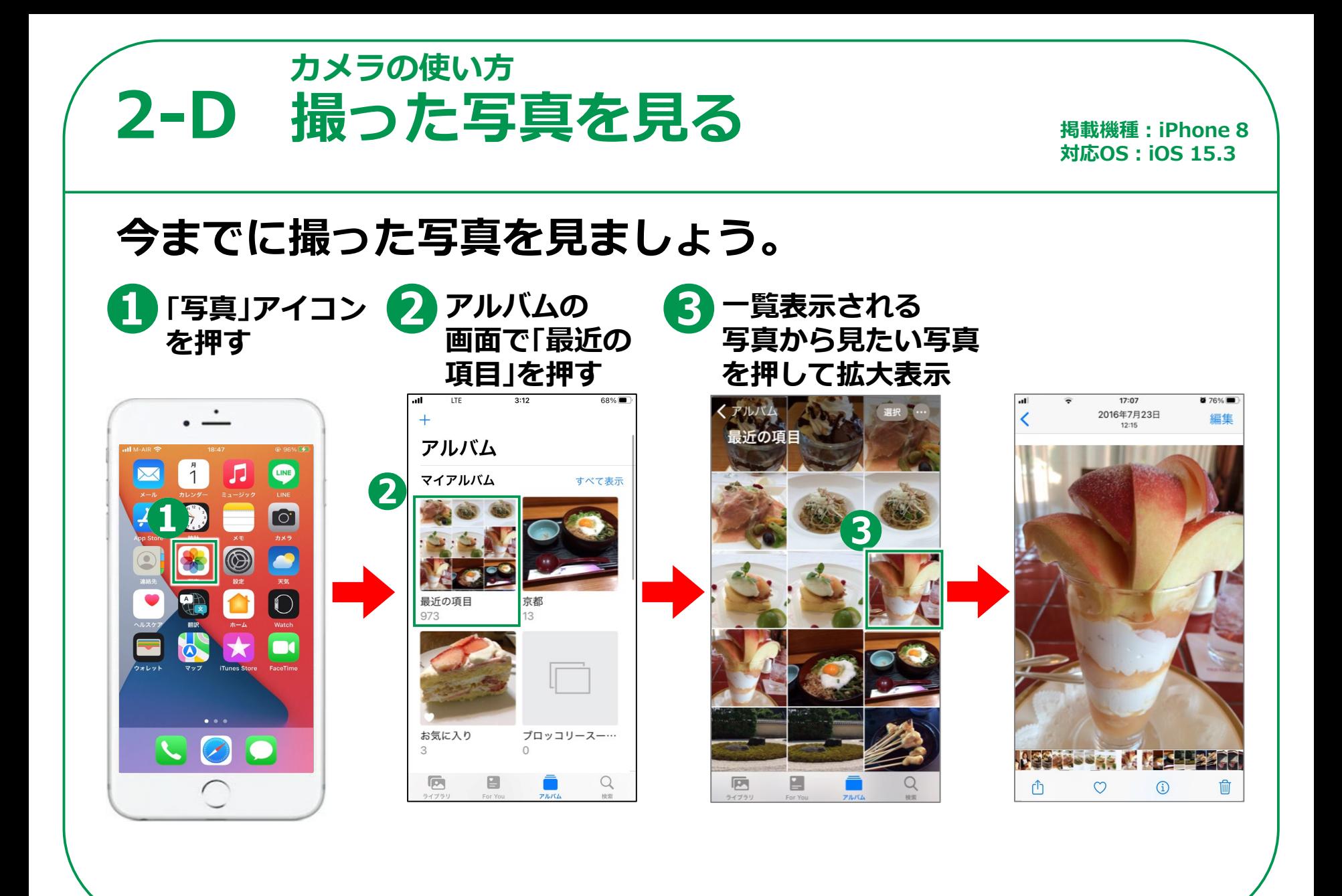

**17**

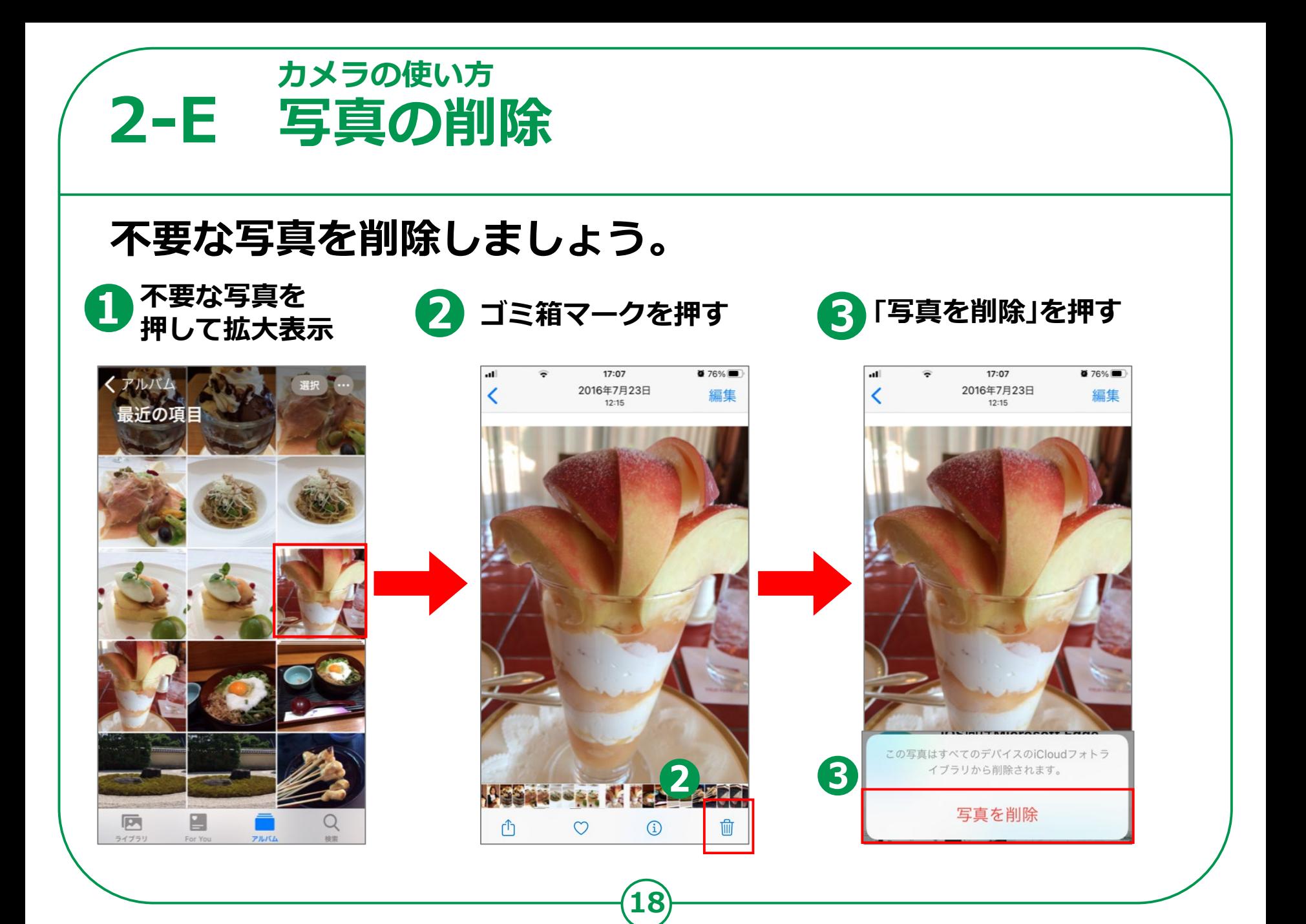

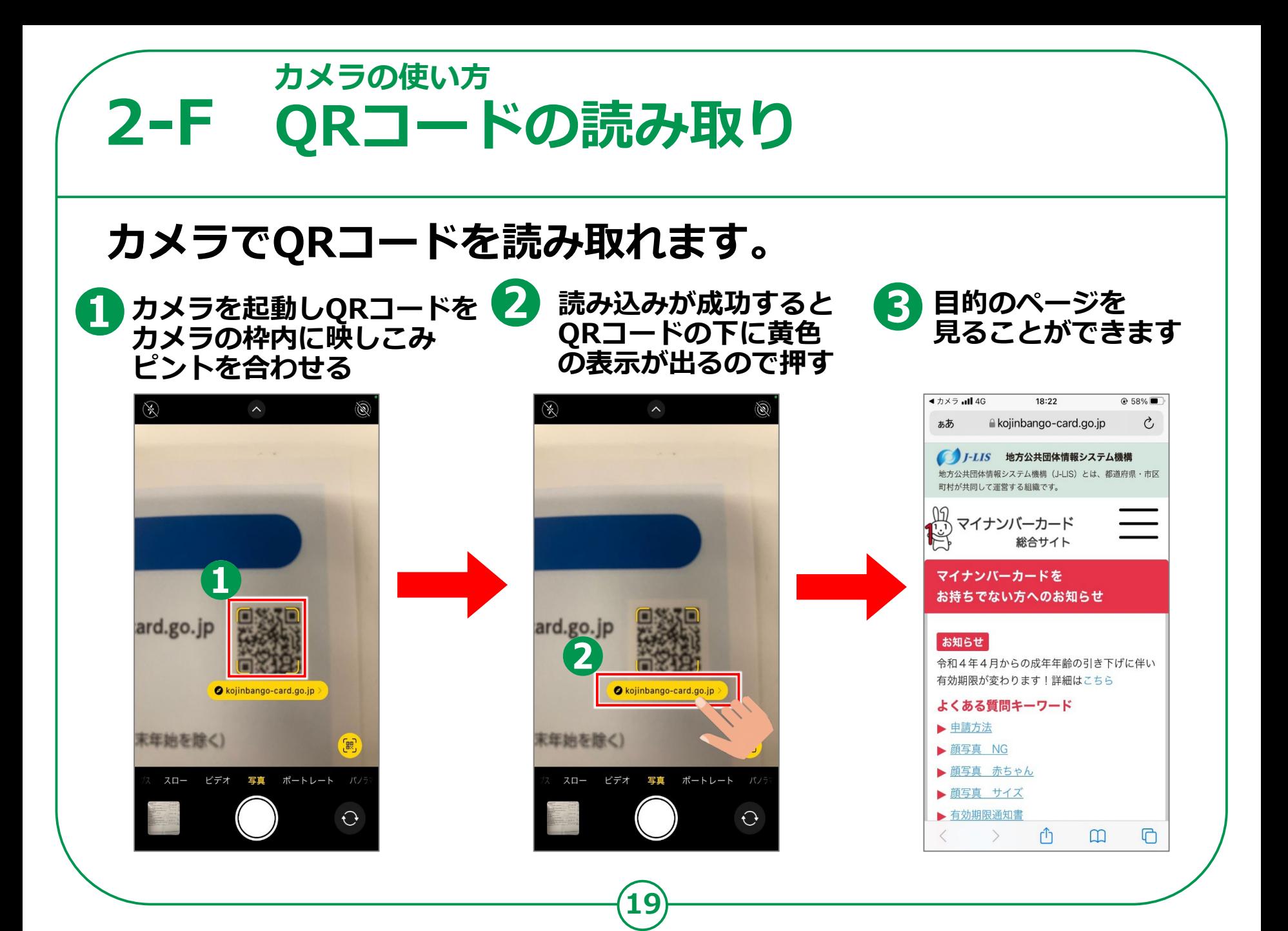

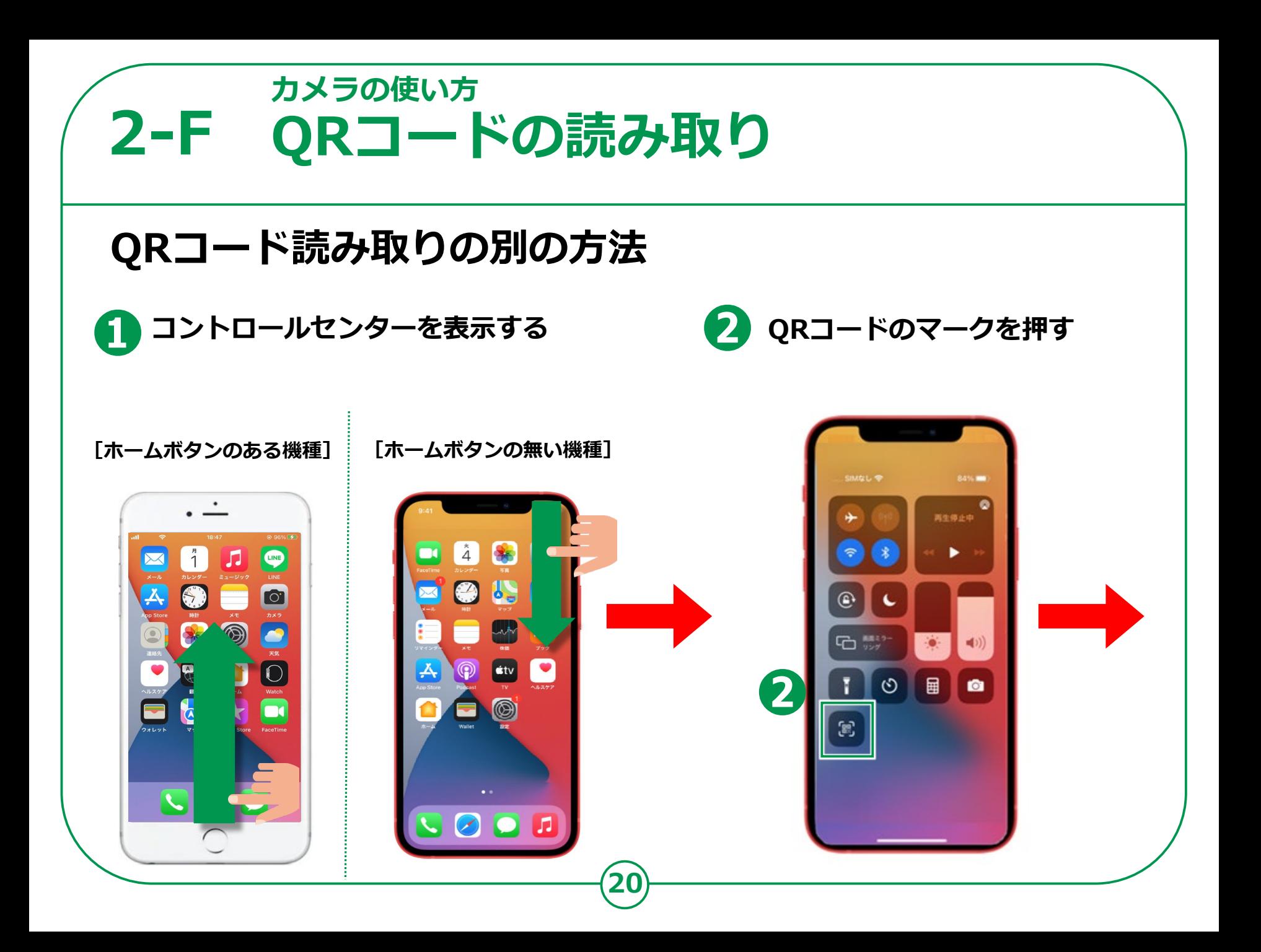

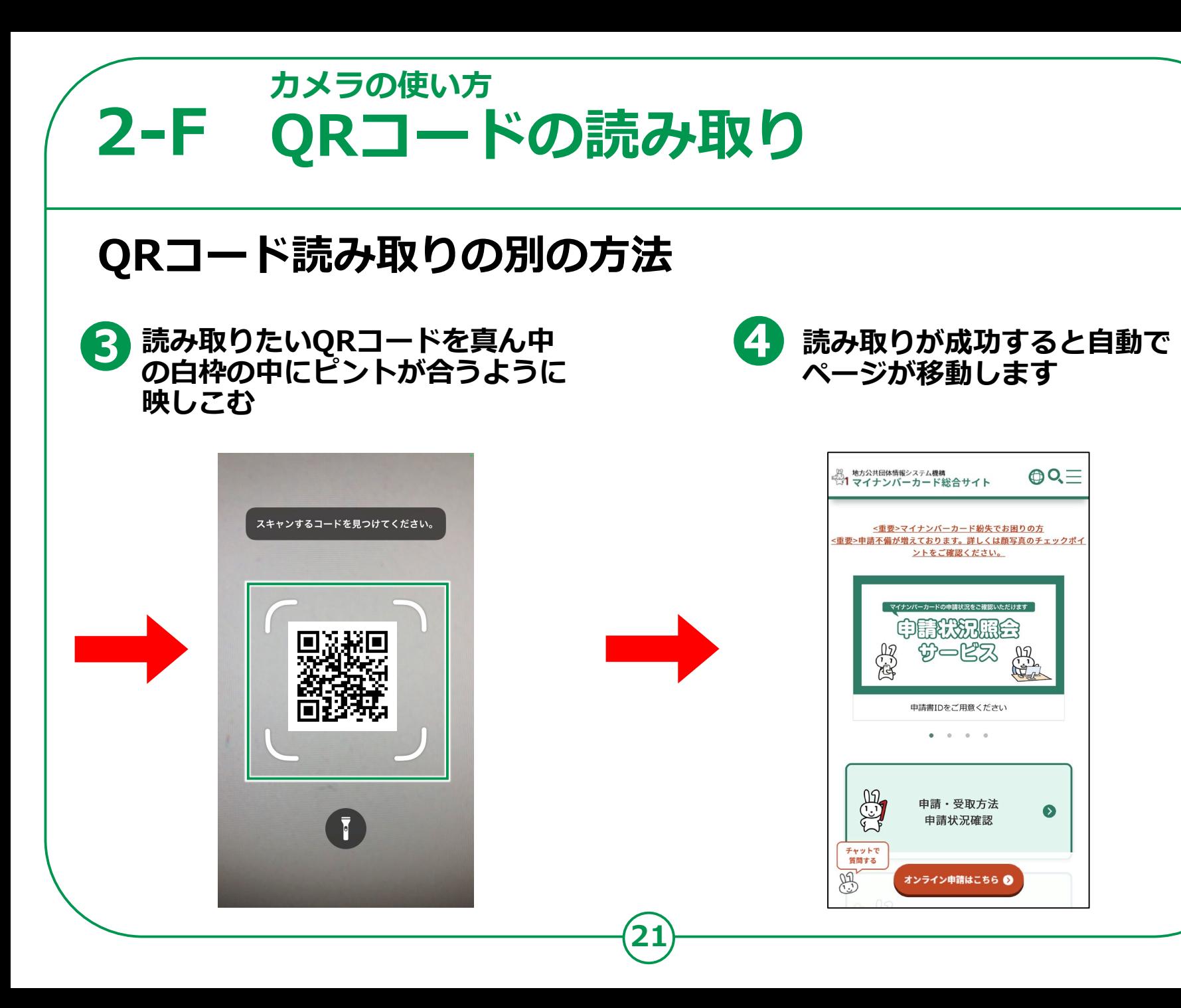